## **Demandes**

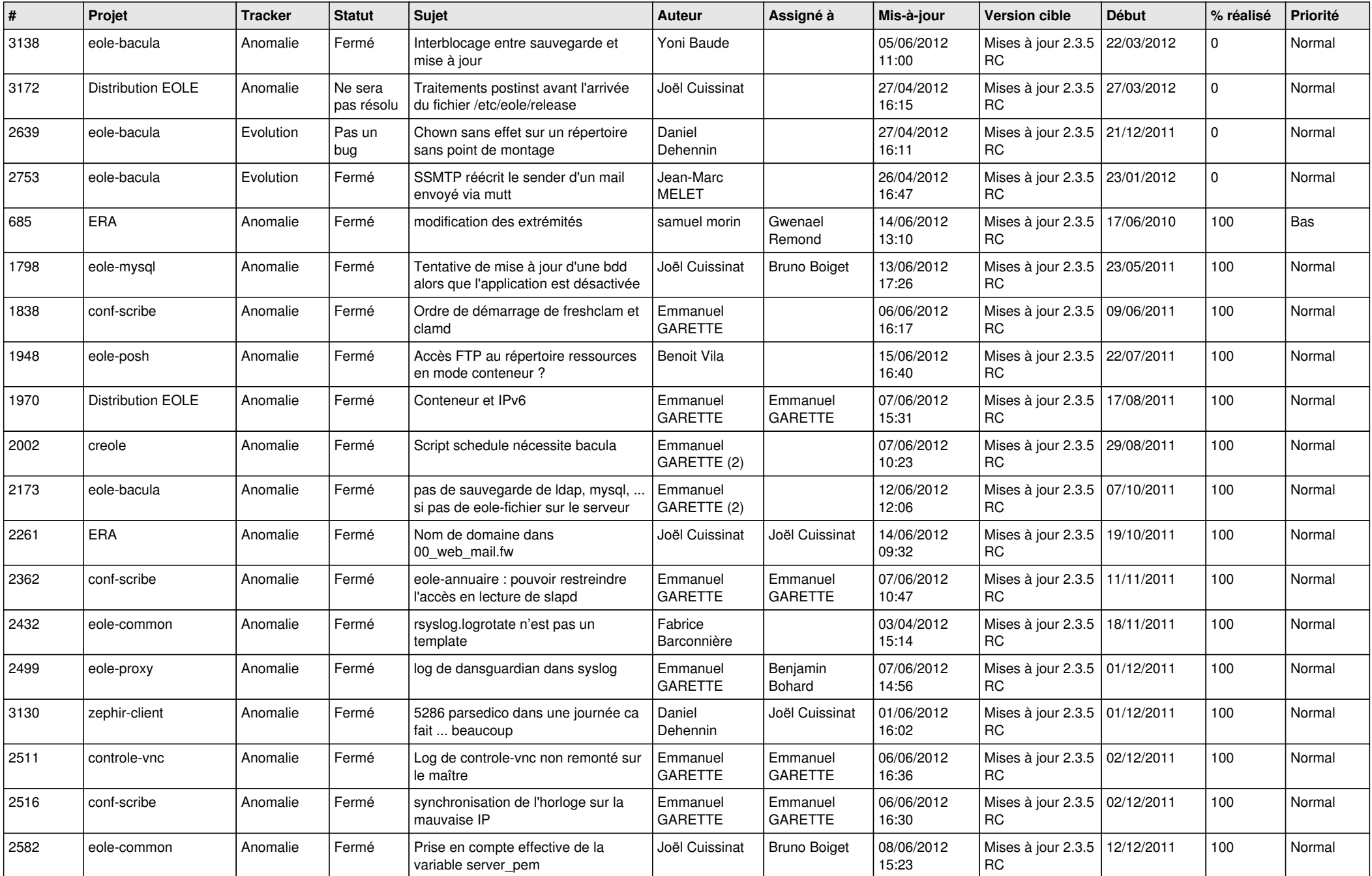

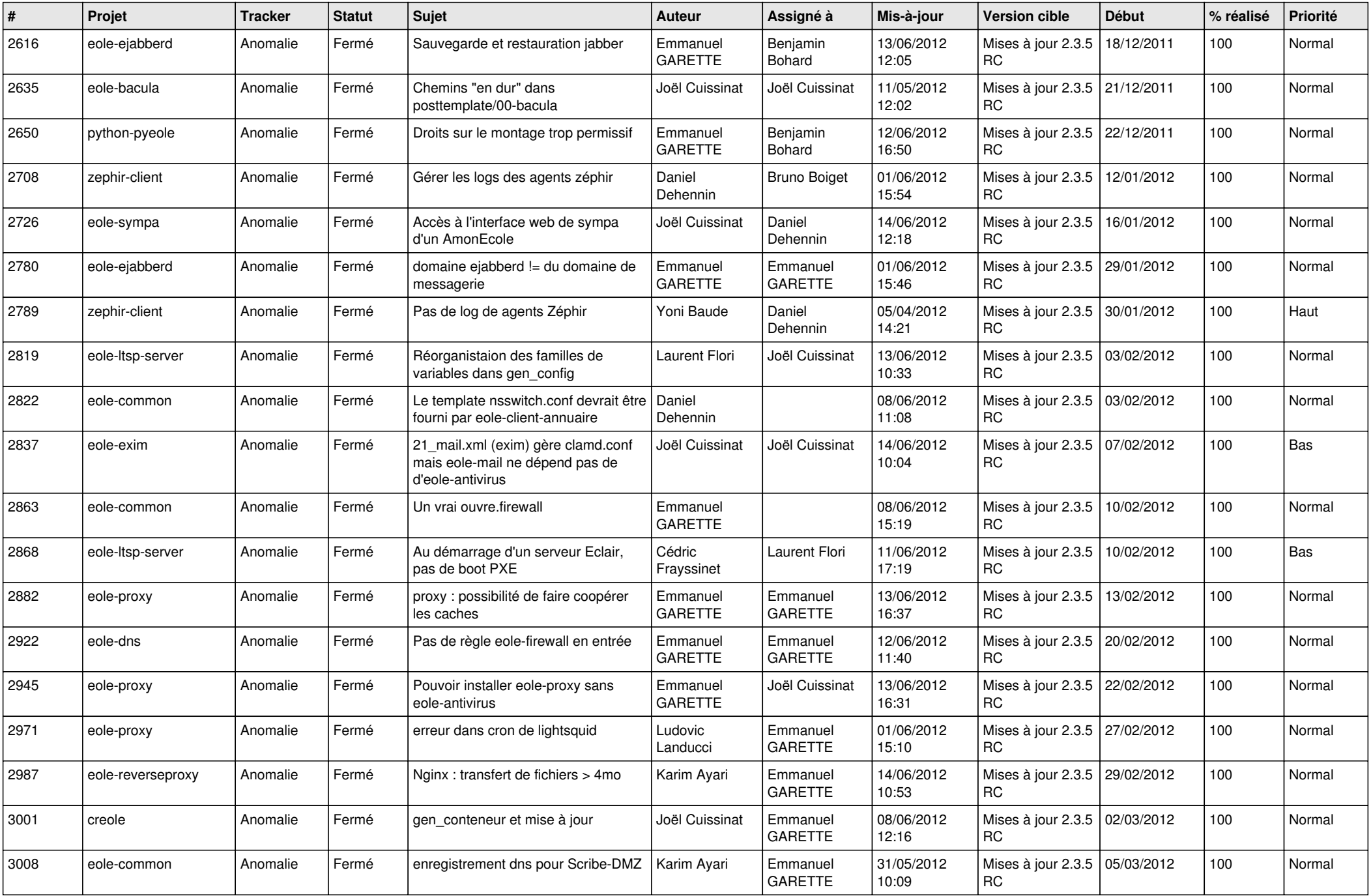

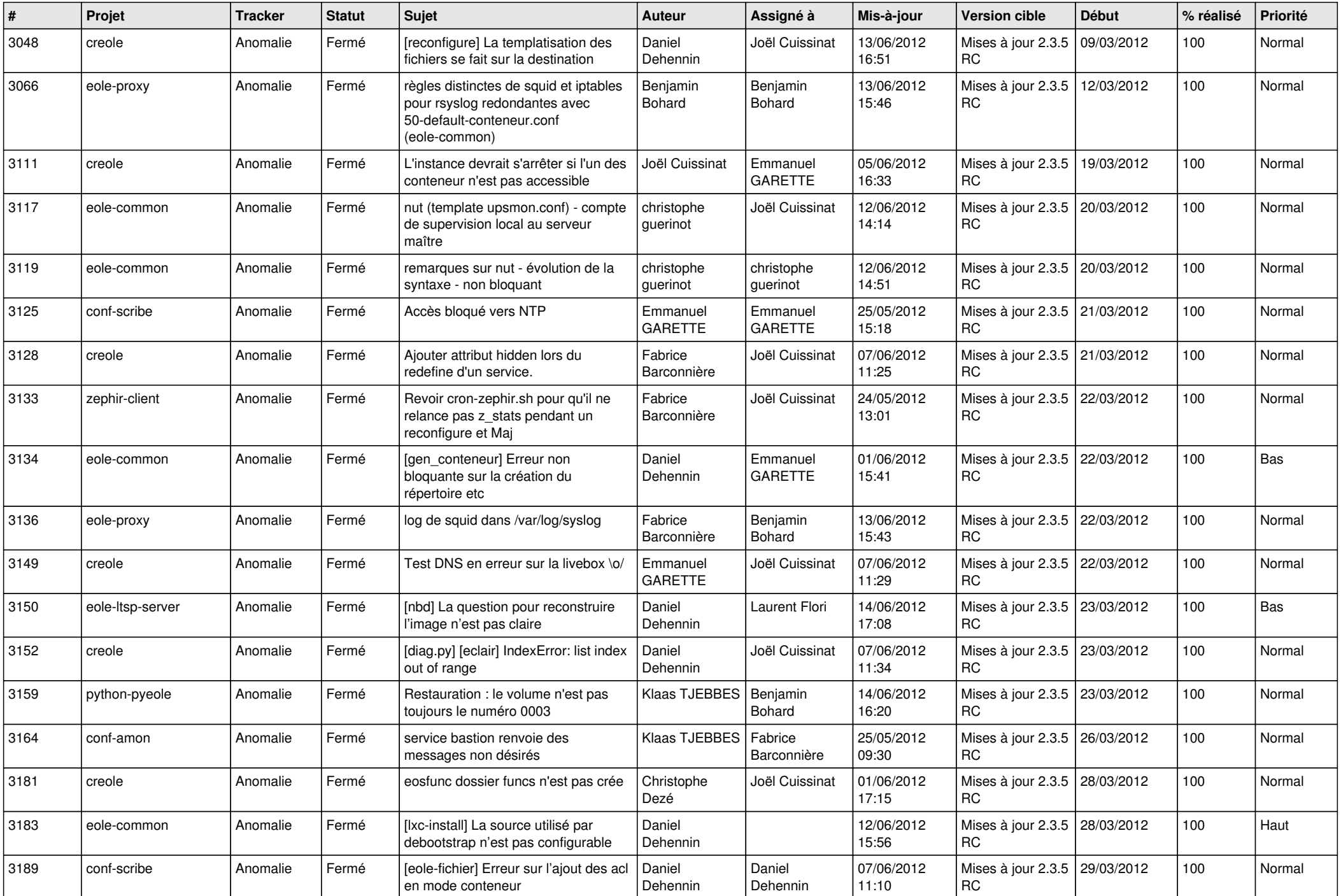

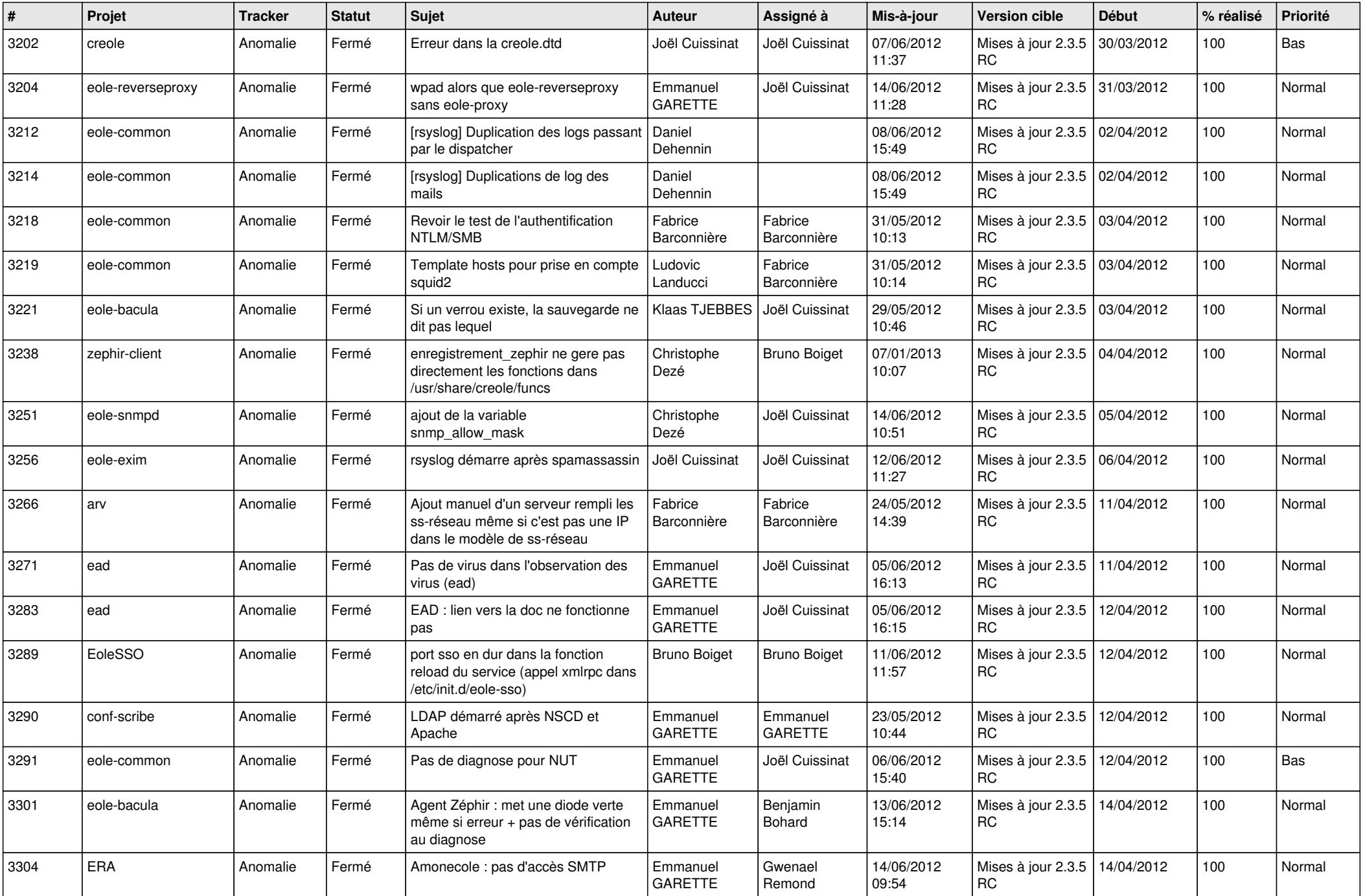

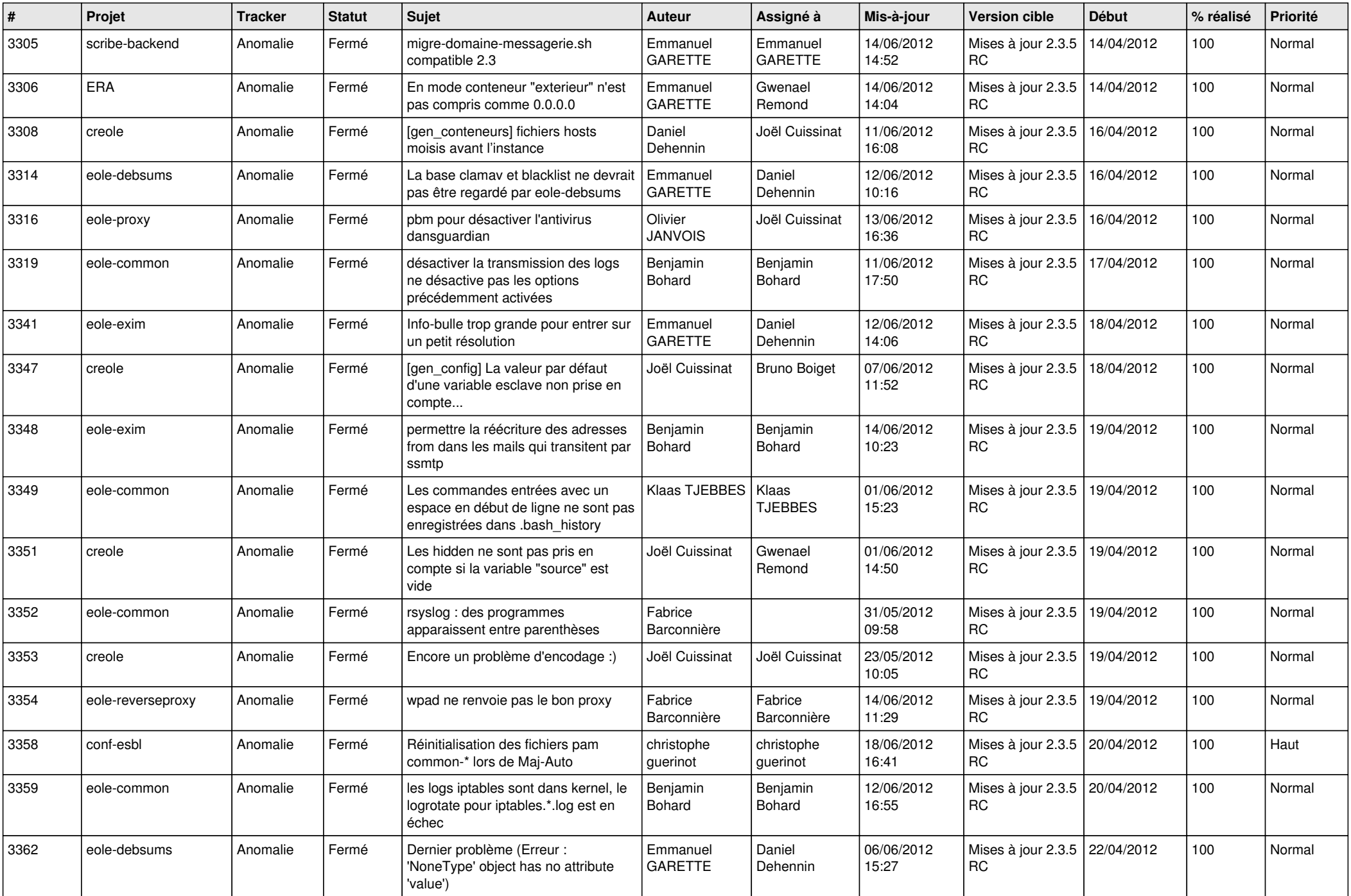

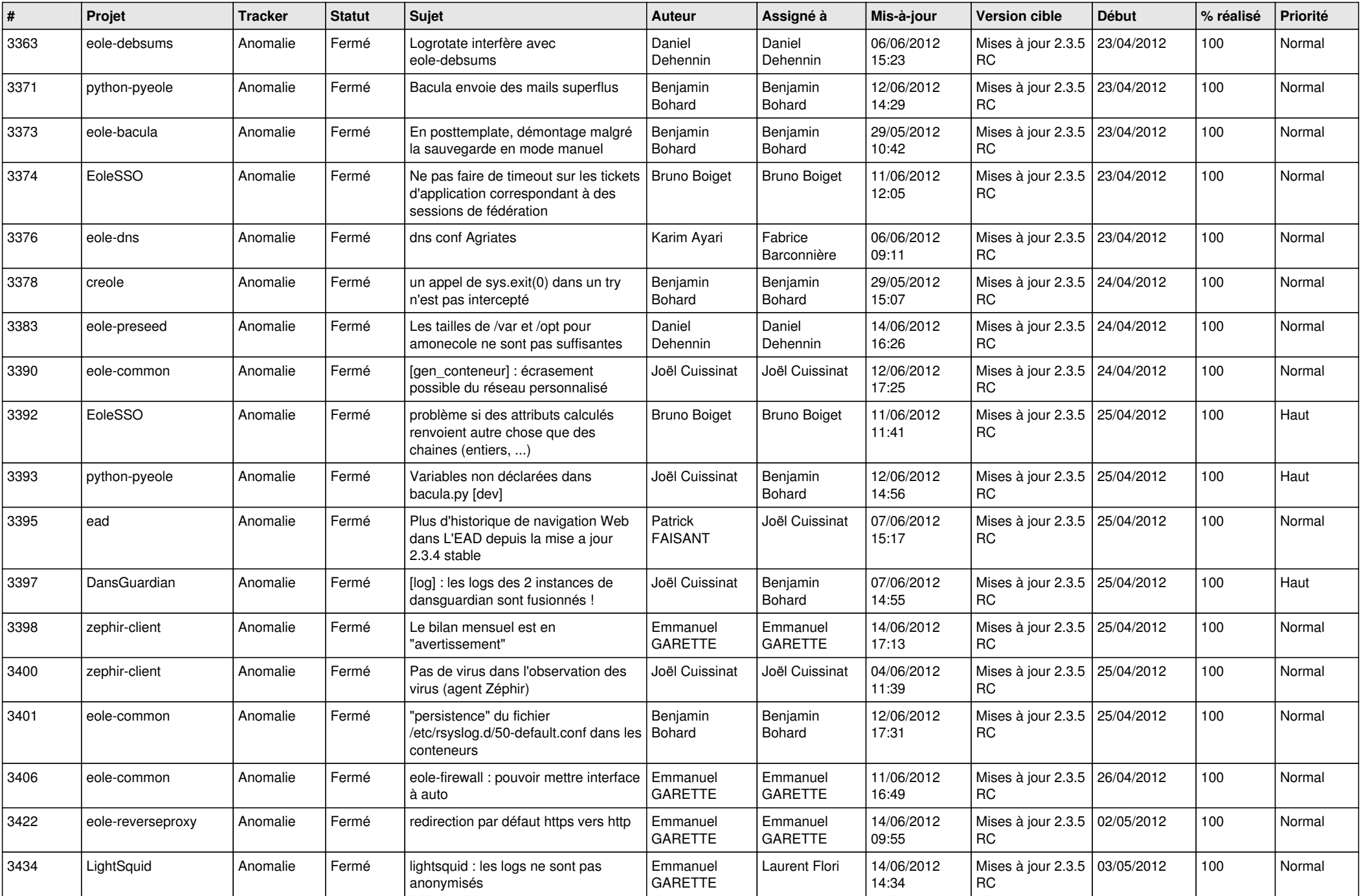

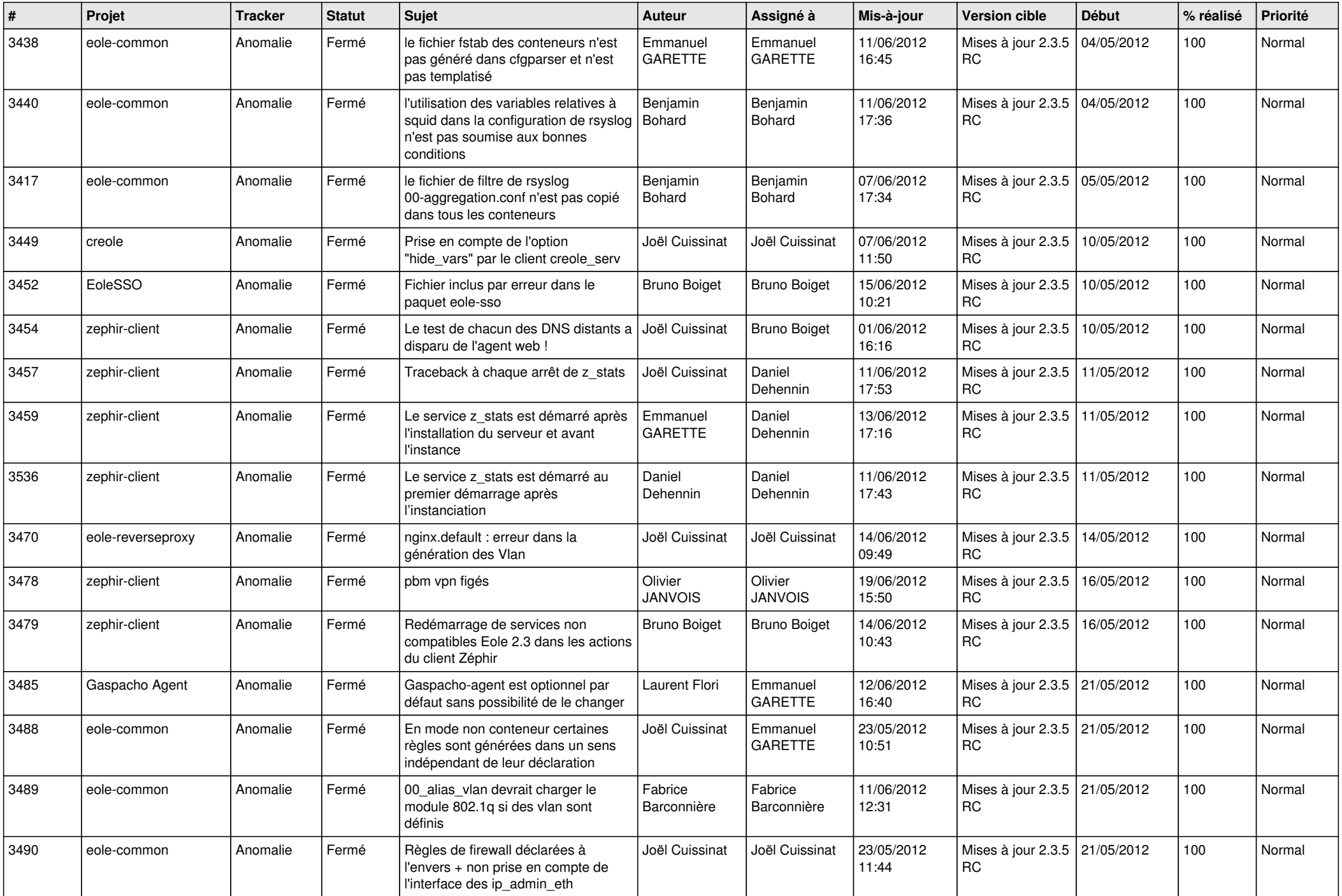

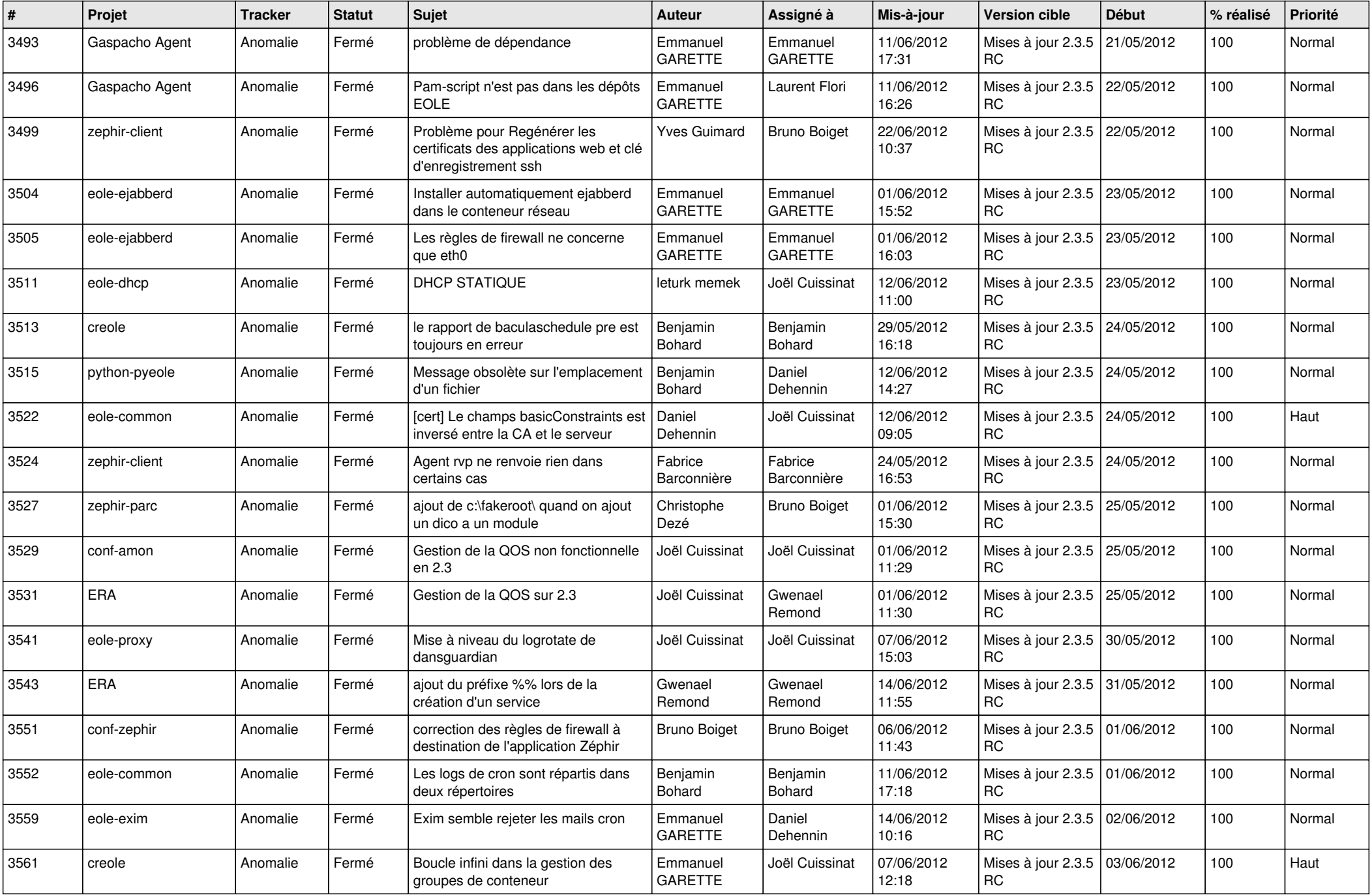

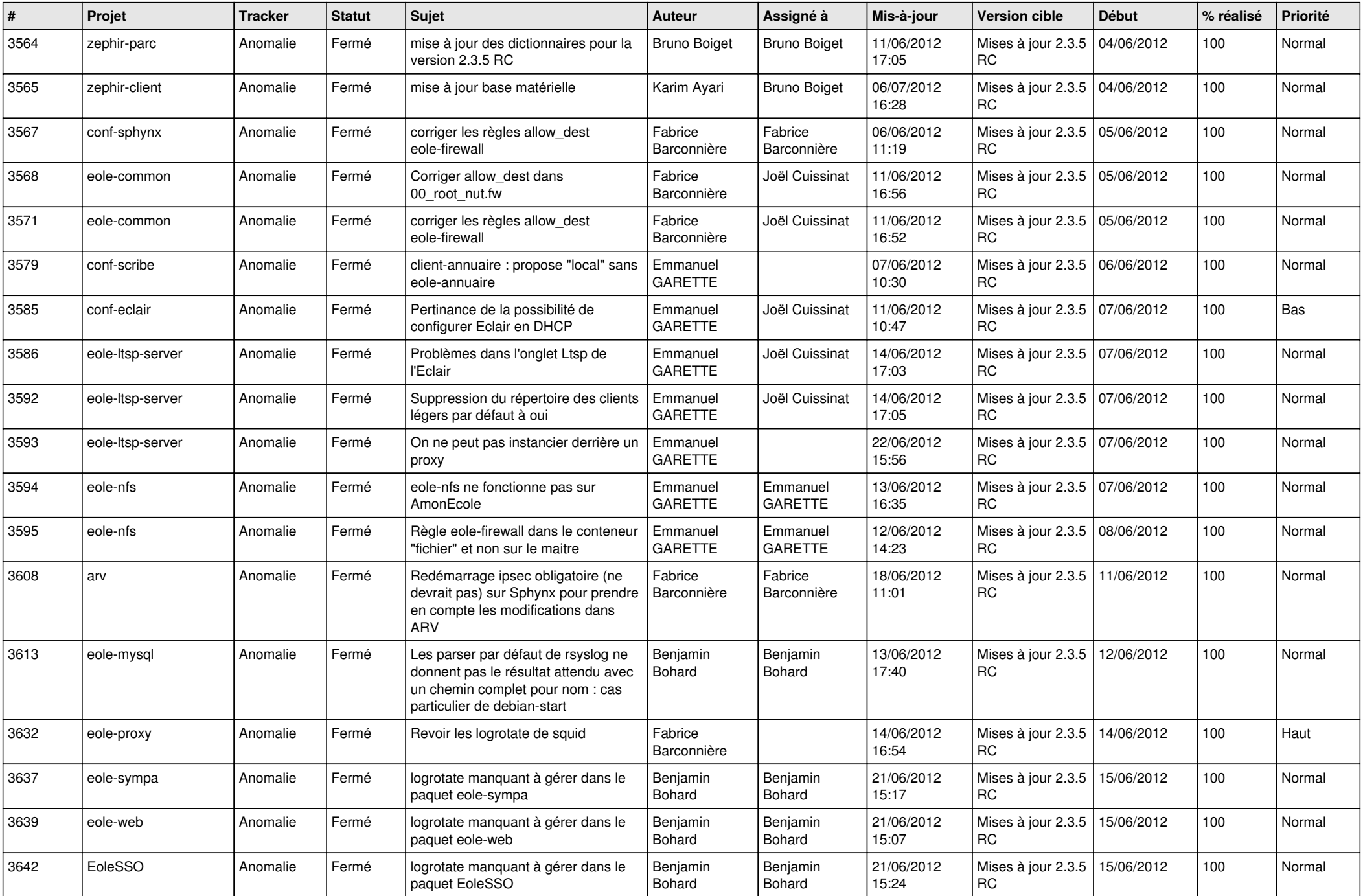

![](_page_9_Picture_828.jpeg)

![](_page_10_Picture_789.jpeg)

![](_page_11_Picture_787.jpeg)

![](_page_12_Picture_748.jpeg)

![](_page_13_Picture_299.jpeg)